<span id="page-0-0"></span>AMPA Z EPAMPA Z EPAMPA Z EPAMPA Z EPAMPA Z EPAMPA Z EPAMPA Z EPAMPA Z E

## Algoritmos y estructuras de datos

### Redes y búsqueda por prioridad

#### Francisco Javier Zaragoza Martínez

Universidad Autónoma Metropolitana Unidad Azcapotzalco Departamento de Sistemas

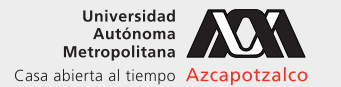

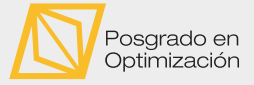

 $\leftarrow$ 

#### 7 de junio de 2021

[Algoritmos y estructuras de datos](#page-35-0) [Redes y búsqueda por prioridad](#page-35-0) Francisco Zaragoza UAM Azcapotzalco 1/20

 $2Q$ 

**KABKABK** 

#### AMPA Z EPAMPA Z EPAMPA Z EPAMPA Z EPAMPA Z EPAMPA Z EPAMPA Z EPAMPA Z E **Citas**

#### Frank Herbert

Debemos desarrollar una prioridad absoluta de los humanos por delante de las ganancias: cualquier humano por delante de cualquier ganancia. Así sobreviviremos.

#### Benjamin Creme

La primera prioridad será proveer de comida adecuada para todas las personas. La segunda será proveer de alojamiento adecuado para todas las personas. La tercera será proveer salud y educación adecuadas para todas las personas. Estos son los derechos humanos básicos que se necesitan en todas partes por todas las personas. Sin embargo, no hay país en el mundo en el cual todo esto pertenezca a los derechos universales.

#### Ben Carson

Si establecemos nuestra prioridad como "la eliminación de todo riesgo", entonces pronto tendremos ambientes de aprendizaje estériles, estancados y poco estimulantes.

 $2Q$ 

 $\mathbb{R}^d \times \mathbb{R}^d \times \mathbb{R}^d \times \mathbb{R}^d \times \mathbb{R}^d$ 

#### XXYA ZEXXYAZEXXYAZEXXYAZEXXYAZEXXYAZEXXYAZEXXYAZEXXYAZE Redes y redes dirigidas Definiciones

Las gráficas y digráficas que aparecen en la práctica vienen usualmente acompañadas de información numérica en sus vértices (importancia, prioridad), en sus aristas (longitud, duración) y en sus arcos (costo, capacidad). En general, lo llamaremos vector de costos.

Una red consta de una gráfica  $G = (V, E)$  y al menos un vector de costos en sus vértices o en sus aristas. Una red dirigida consta de una digráfica  $D = (V, A)$  y al menos un vector de costos en sus vértices o en sus arcos.

Cada vértice y arista de G (o arco de D) puede venir acompañado de cierta información adicional. Un vértice puede tener nombre, ubicación, etc., mientras que una arista o arco puede tener nombre, etc. Para simplificar, los vértices estarán numerados del 0 al  $n - 1$  y el resto de la información se almacenará por separado. Por ejemplo, los nombres de los vértices se podrían almacenar usando un arreglo de apuntadores a cadenas (**char** \*s[n]).

 $2990$ 

 $\left\{ \begin{array}{ccc} \pm & \pm & \pm \end{array} \right.$  and  $\left\{ \begin{array}{ccc} \pm & \pm \end{array} \right.$  and  $\left\{ \begin{array}{ccc} \pm & \pm \end{array} \right.$ 

#### XXWA ZEYXXWA ZEYXXWA ZEYXXWA ZEYXXWA ZEYXXWA ZEYXXWA ZEYXXWA ZE Red con costos en los vértices Ejemplo

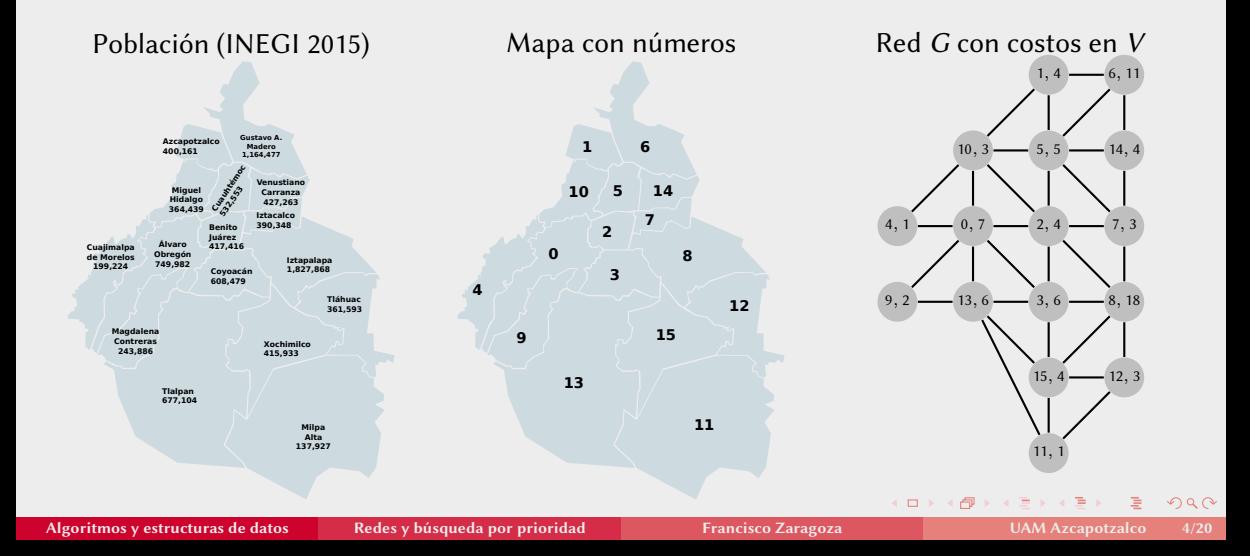

#### XXWA ZEYXXWA ZEYXXWA ZEYXXWA ZEYXXWA ZEYXXWA ZEYXXWA ZEYXXWA ZE Red con costos en las aristas Ejemplo

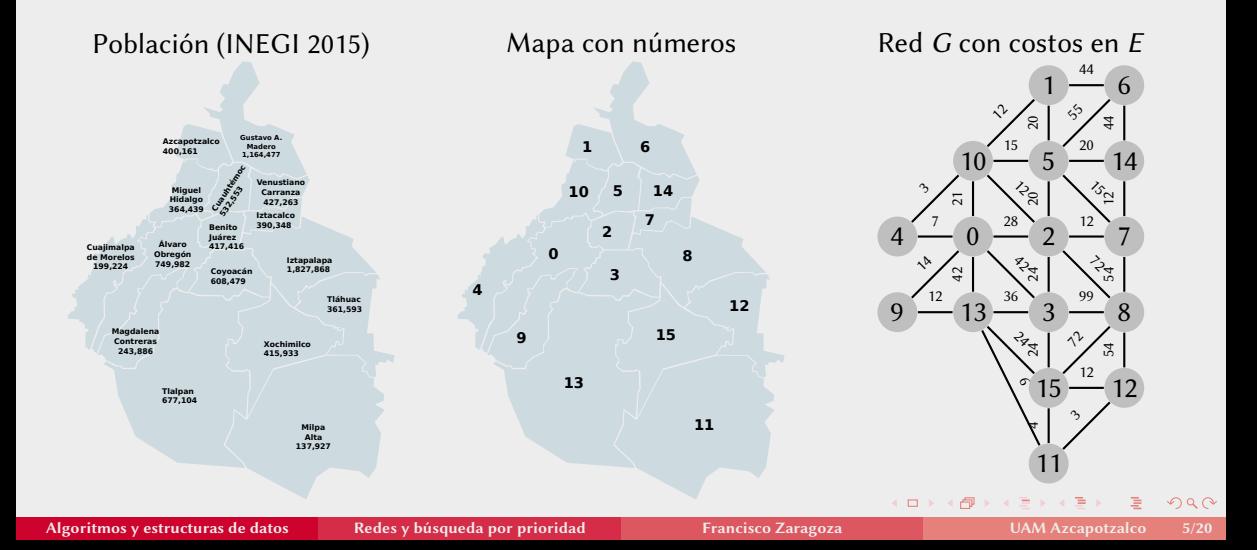

#### *FEARER I FEARER I FEARER I FEARER I FEARER I FEAR* Redes

Representación con matriz de costos

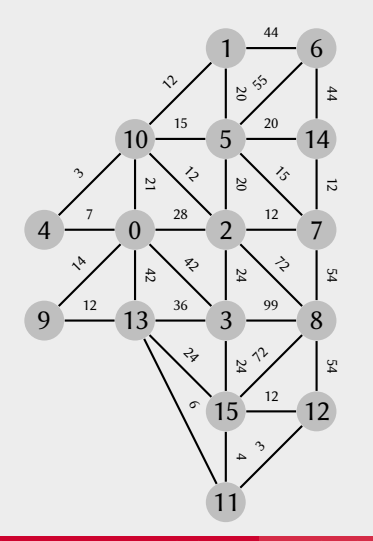

La forma más sencilla de representar una red es a través de su matriz de costos C, la cual es una matriz cuadrada simétrica de  $n \times n$  en la cual  $C_{uv}$  es el costo de la arista uv cuando exista y se elegirá adecuadamente (como cero, negativo, muy grande, etc.) en caso contrario.

La matriz de costos ocupa espacio proporcional a  $n^2$ . Esto la hace ideal para representar redes completas o densas. Por otro lado, la hace completamente inadecuada para representar redes dispersas.

 $2Q$ 

#### XXWA ZEYXXWA ZEYXXWA ZEYXXWA ZEYXXWA ZEYXXWA ZEYXXWA ZEYXXWA ZE Redes

Representación con matriz de costos

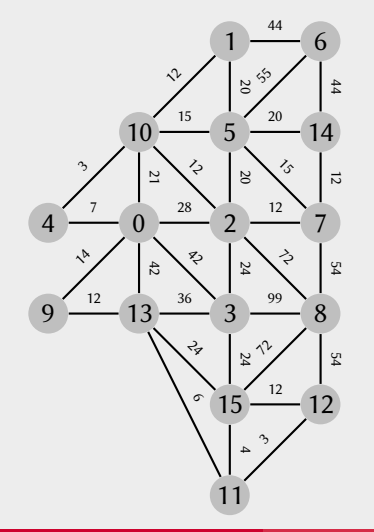

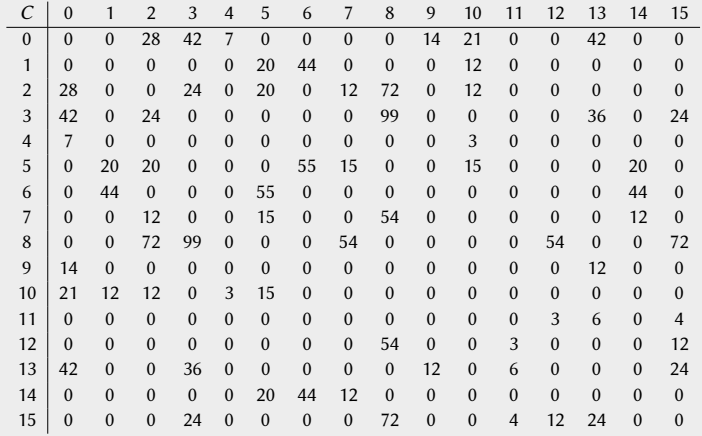

 $2Q$ 

#### XXYA ZEXXYAZEXXYAZEXXYAZEXXYAZEXXYAZEXXYAZEXXYAZEXXYAZE Redes Tipos asociados a la matriz de costos

Definiremos un tipo estructurado red para representar una gráfica y su matriz de costos. Este tipo consiste de la cantidad n de vértices y de dos matrices a y c de  $n \times n$ .

```
typedef struct {
  int n; // cantidad de vertices
  int **a; // matriz de adyacencia
  int **c; // matriz de costos
} red;
```
En realidad a y c serán apuntadores a vectores de n apuntadores a vectores de tamaño n pero posteriormente los usaremos simplemente como matrices. De ser necesario, esta estructura se podría aumentar con un vector para los nombres de los vértices, etc.

(ロ) (母) (ヨ) (ヨ) (ヨ) ヨーのQ(V

```
AMA ZEAMA ZEAMA ZEAMA ZEAMA ZEAMA ZEAMA ZEAMA ZEAMA ZE
 Redes
  Creación de una red vacía
```

```
red creaRed ( int n) {
  red r;
  r \cdot n = n:
  r.a = (int **) malloc(r.n * sizeof(int *));r c = (int \cdot * ) malloc(r.n \cdot sizeof(int \cdot *));
  for (int u = 0; u < r.n; u^{++}) {
    r.a[u] = (int \cdot) calloc(r.n, sizeof(int));r.c[u] = (int * ) calloc(r.n, sizeof(int));}
  return r;
}
```
 $2Q$ 

ミドイヨド

#### AMA 7 E AMA 7 E AM A 7 E AMA 7 E AMA 7 E AMA 7 E AMA 7 E AMA 7 E AMA A 7 E Redes Destrucción de una red

Primero liberamos los renglones de a y c y luego los apuntadores a los renglones.

```
void destruyeRed ( red *r) {
  for (int u = 0; u < r->n; u++) {
    free(r->a[u]):
    free(r->c[u]);
  }
  free(r->a) ;
  free(r->c);
  r - a = NULL;r - > c = NULL :
  r - > n = 0;
}
```
 $299$ 

**KABRABA** 

 $\leftarrow$ 

# Redes

Representación con listas de adyacencia

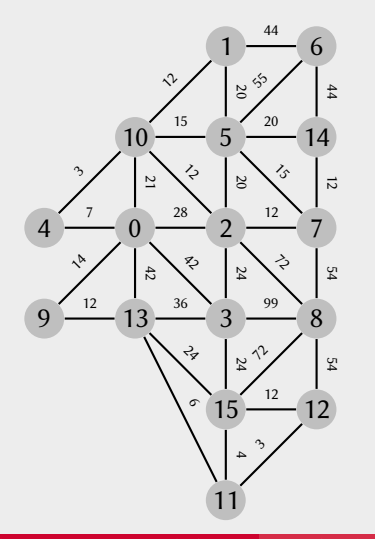

Otra forma de representar una red es a través de sus listas de adyacencia A, las cuales son representaciones de los conjuntos  $A_u$  de los vecinos v de cada vértice u junto con el costo  $C_{uv}$  de la arista correspondiente. Observe que una arista que une a u y v queda representada dos veces: como  $v \in A_u$  y como  $u \in A_v$ .

Las listas de adyacencia ocupan espacio proporcional a  $n + m$ . Esto las hace ideales para representar redes dispersas (y ligeramente inferiores para redes densas).

 $2Q$ 

 $\mathbb{R}^n \times \mathbb{R}^n$ 

#### XXWA ZEYXXWA ZEYXXWA ZEYXXWA ZEYXXWA ZEYXXWA ZEYXXWA ZEYXXWA ZE Redes

Representación con listas de adyacencia

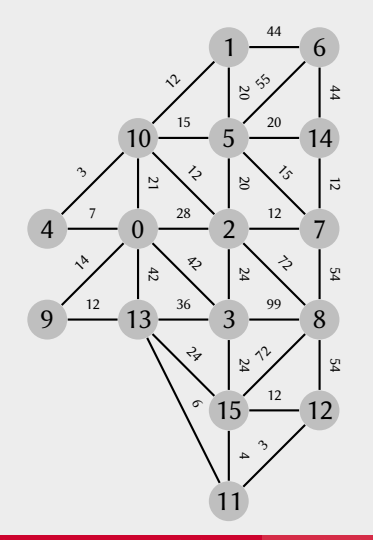

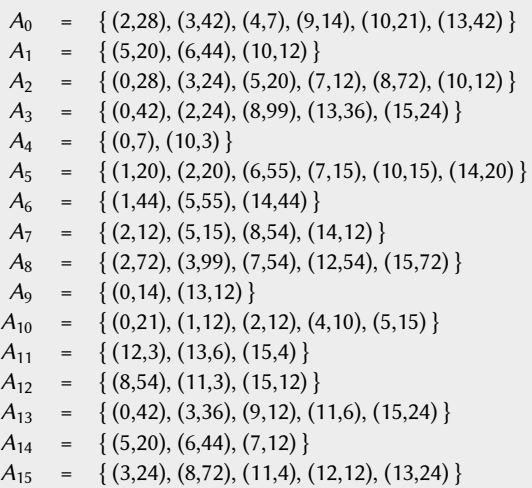

 $\leftarrow$   $\Box$ 

 $\mathbb{R}^n \times \mathbb{R}^n$ 

#### AMPA Z EPAMPA Z EPAMPA Z EPAMPA Z EPAMPA Z EPAMPA Z EPAMPA Z EPAMPA Z E Redes

Tipos asociados a las listas de adyacencia

Definiremos un tipo estructurado redLA para representar las listas de adyacencia de una red. Este tipo consiste de la cantidad n de vértices y de un vector a de n listas.

```
typedef struct {
  int n; // cantidad de vertices
 lista *a; // listas de adyacencia
} redLA ;
```
Los nodos de las listas deberán almacenar los costos de las aristas.

```
typedef struct nodoRed {
 int v; // vecino v
 int c; // costo c[u][v]
 struct nodoRed *sig; // siguiente
} nodoRed ;
```
Esta estructura se podría aumentar con un vector para los nombres de los vértices, etc.

#### AMPA Z EPAMPA Z EPAMPA Z EPAMPA Z EPAMPA Z EPAMPA Z EPAMPA Z EPAMPA Z E Búsqueda por prioridad

Un algoritmo para recorrer una red con un vector de prioridades  $p$  en sus vértices, llamado búsqueda por prioridad (PFS por las siglas en inglés de priority first search), se obtiene de sustituir en la búsqueda en amplitud la cola por una cola de prioridad.

**1** Se marcan todos los vértices como no vistos.

- 2 Mientras haya algún vértice *u* no visto:
	- **1** Se forma *u* (con prioridad  $p_u$ ).
	- 2 Mientras la cola de prioridad no esté vacía:
		- $\blacksquare$  Se desforma u.
		- 2 Se marca a *u* como ya visto.
		- **3** Se forma (con prioridad  $p_v$ ) a cada vecino v no visto de u.

Con matriz de adyacencia, la cola de prioridad se puede sustituir por una búsqueda lineal sin pérdida de eficiencia. Con listas de adyacencia se requerirá un montículo.

 $2Q$ 

イロト イ母 トイヨ トイヨ ト

#### XXWA ZEYXXWA ZEYXXWA ZEYXXWA ZEYXXWA ZEYXXWA ZEYXXWA ZEYXXWA ZE Búsqueda por prioridad Implementación con matrices de adyacencia

Usaremos un arreglo en el que visto[u] será el orden de visita de u (0 si no se ha visto).

```
void busquedaPrioridad (red r, int p[]) {
  int order = 0:
  int \times v isto = (int \star) calloc(r.n, sizeof(int));
  for (int u = 0; u < r.n; u^{++})
    if (visto [u] == 0)
      prioridad (r, u, visto, &orden, p);
  free (visto);
}
```
En lo que sigue, las funciones que terminan en CPE son de una cola de prioridad en un arreglo estático, por ejemplo, un montículo mínimo.

KEIXK@IXKEIXKEIX E YOQO

#### Búsqueda por prioridad

Implementación con matrices de adyacencia

```
void prioridad (red r, int u, int visto [] , int *orden , int p[]) {
  int q;
  CPE s = creaCPE(r, n):
  formaCPE (&s, u, p[u]);
  while (! vaciaCPE (&s) ) {
    desformaCPE (&s, &u, &q) ;
    visto [u] = ++(*orden);
    for (int v = 0; v < r.n; v^{++})
      if (r.a[u][v] == 1 88 visto[v] == 0)formaCPE (&s, v, p[v]);
        visto [v] = -1:
      }
  }
  destruyeCPE (&s) ;
}
```
 $2Q$ 

**KABKABKA B** 

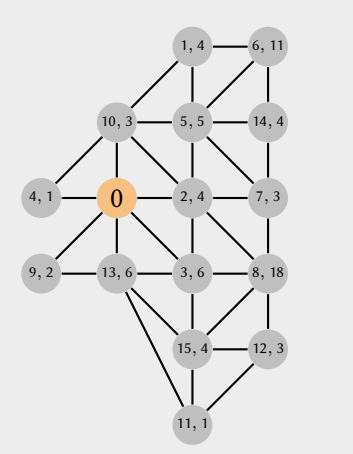

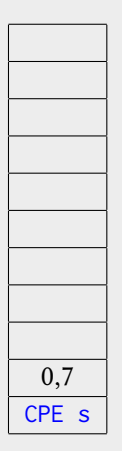

 $\leftarrow$   $\Box$ 

与

 $2Q$ 

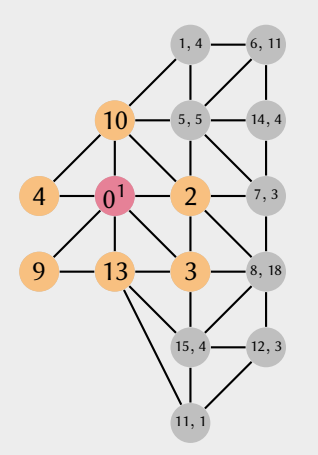

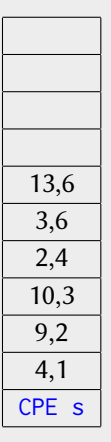

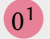

 $\leftarrow$   $\Box$ 

与

 $2Q$ 

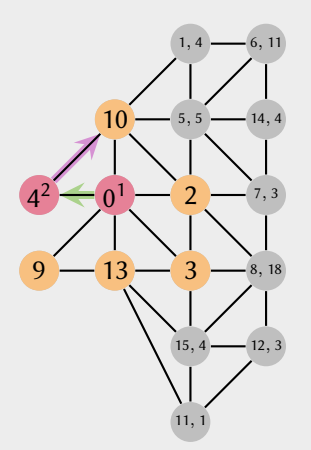

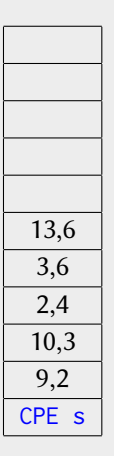

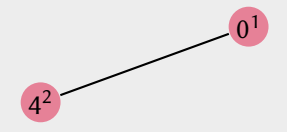

 $\left\langle \cdot \right\rangle$  .  $\Box$ 

与

 $2Q$ 

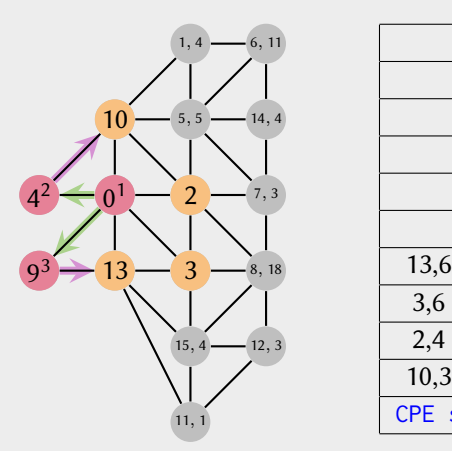

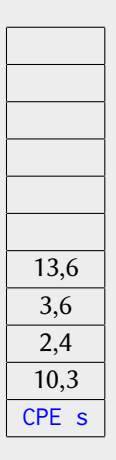

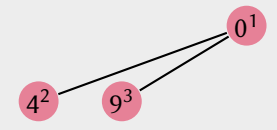

 $\left\langle \cdot \right\rangle$  .  $\Box$ 

与

 $2Q$ 

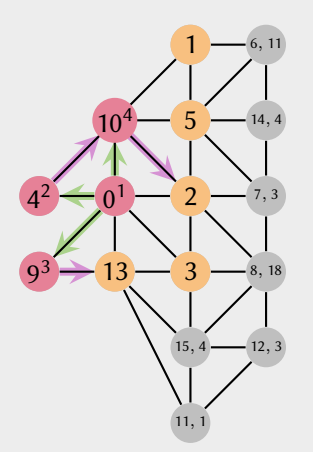

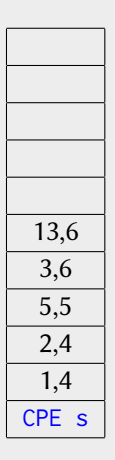

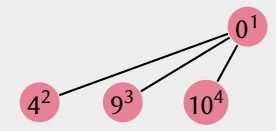

 $\left\langle \cdot \right\rangle$  .  $\Box$ 

与

[Algoritmos y estructuras de datos](#page-0-0) [Redes y búsqueda por prioridad](#page-0-0) Francisco Zaragoza UAM Azcapotzalco 17/20

 $2Q$ 

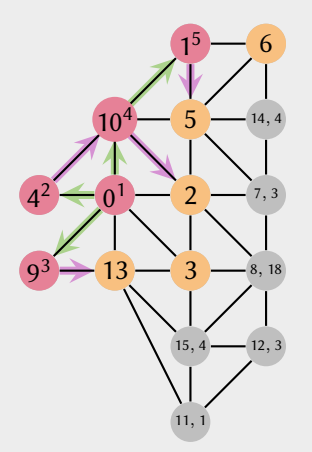

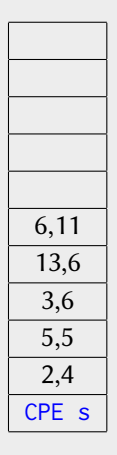

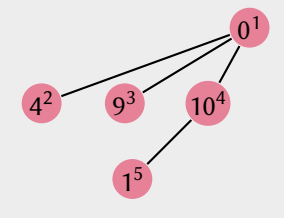

 $\left\langle \cdot \right\rangle$  .  $\Box$ 

与

[Algoritmos y estructuras de datos](#page-0-0) [Redes y búsqueda por prioridad](#page-0-0) Francisco Zaragoza UAM Azcapotzalco 17/20

 $2Q$ 

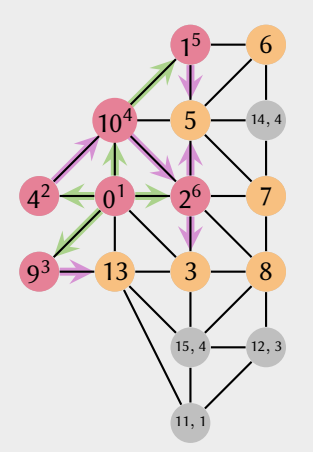

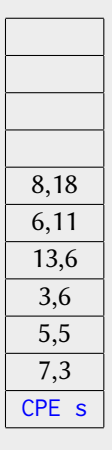

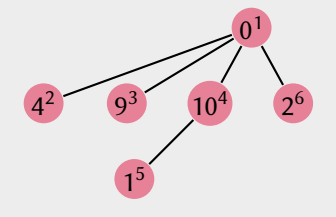

 $\left\langle \cdot \right\rangle$  .  $\Box$ 

一句

[Algoritmos y estructuras de datos](#page-0-0) [Redes y búsqueda por prioridad](#page-0-0) Francisco Zaragoza UAM Azcapotzalco 17/20

 $2Q$ 

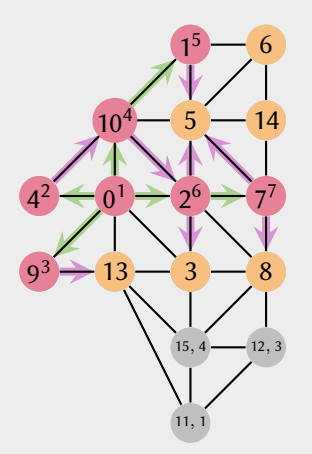

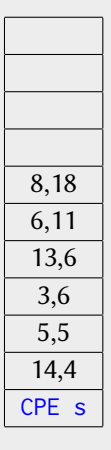

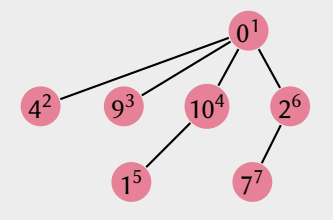

 $\left\langle \cdot \right\rangle$  .  $\Box$ 

一句

[Algoritmos y estructuras de datos](#page-0-0) [Redes y búsqueda por prioridad](#page-0-0) Francisco Zaragoza UAM Azcapotzalco 17/20

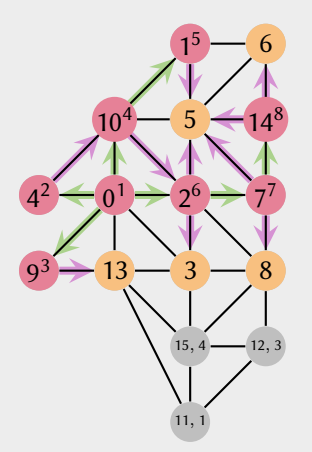

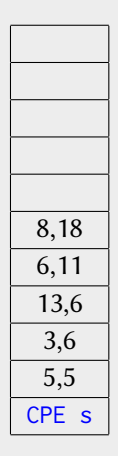

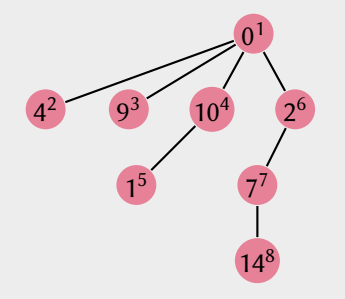

 $\left\langle \cdot \right\rangle$  .  $\Box$ 

与

 $2Q$ 

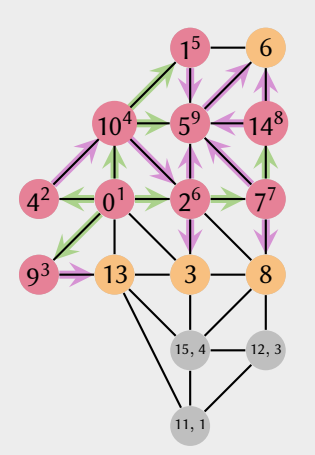

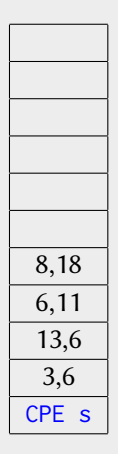

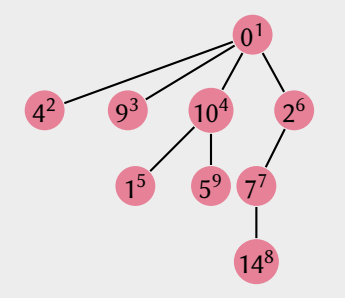

 $\left\langle \cdot \right\rangle$  .  $\Box$ 

与

 $2Q$ 

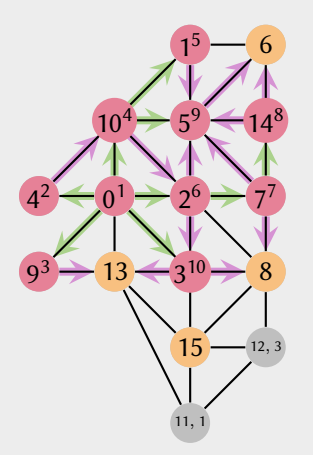

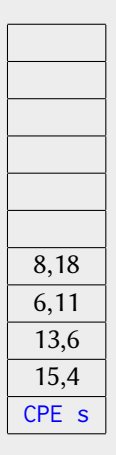

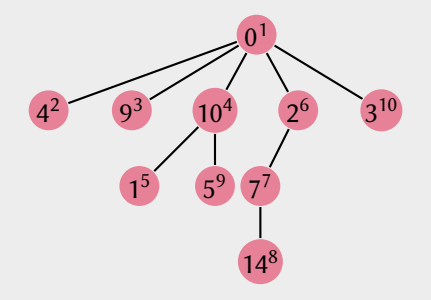

 $\left\langle \cdot \right\rangle$  .  $\Box$ 

与

 $2Q$ 

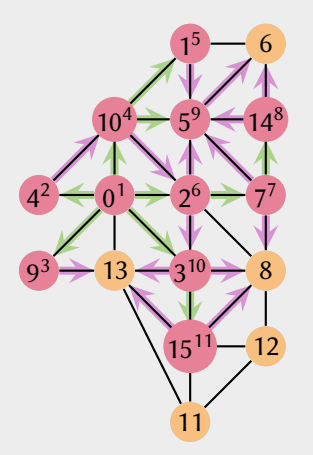

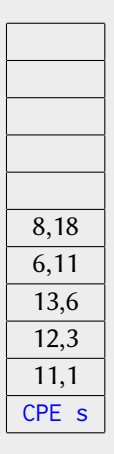

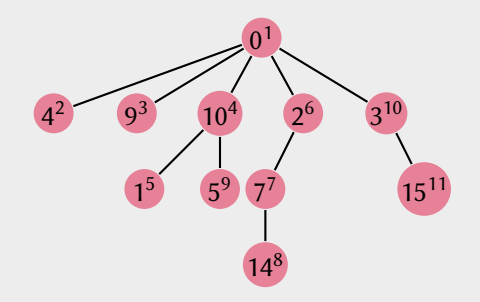

 $\left\langle \cdot \right\rangle$  .  $\Box$ 

与

E

 $2Q$ 

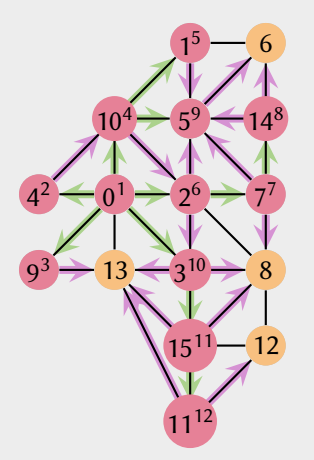

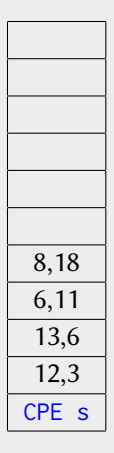

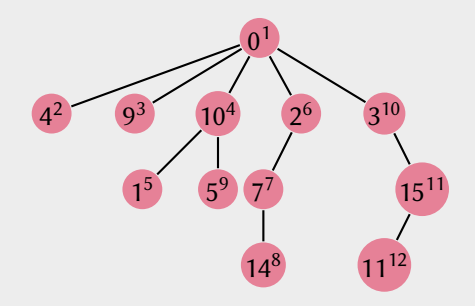

 $\left\langle \cdot \right\rangle$  .  $\Box$ 

与

E

 $2Q$ 

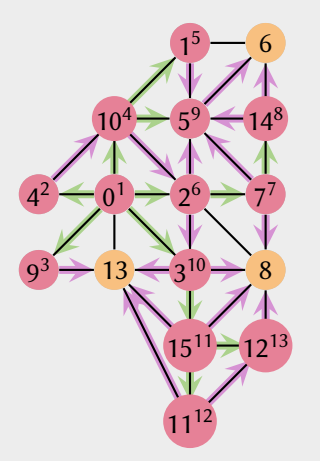

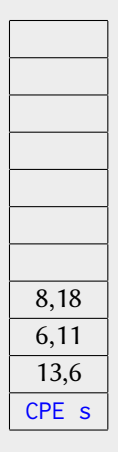

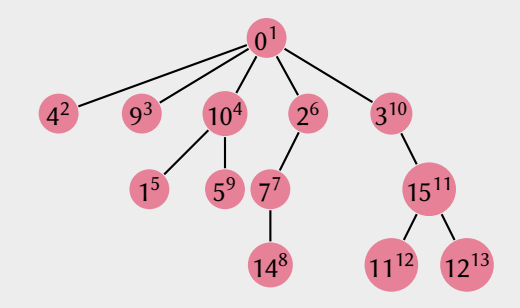

 $\left\langle \cdot \right\rangle$  .  $\Box$ 

与

E

 $2Q$ 

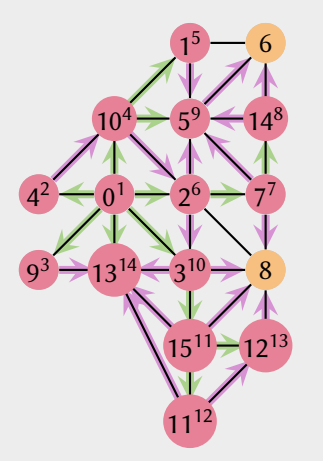

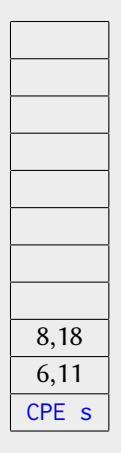

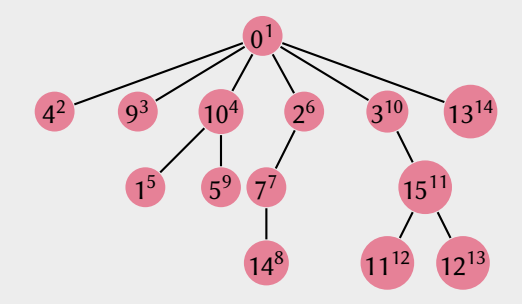

 $\left\langle \cdot \right\rangle$  .  $\Box$ 

与

E

 $2Q$ 

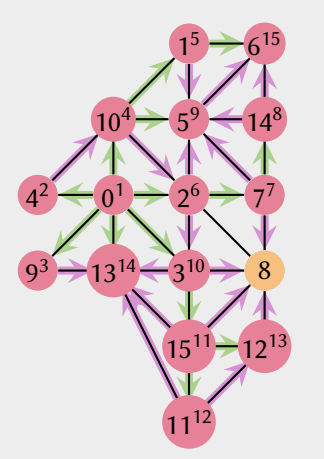

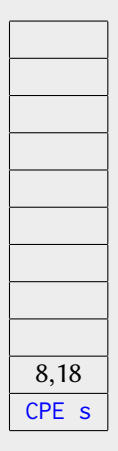

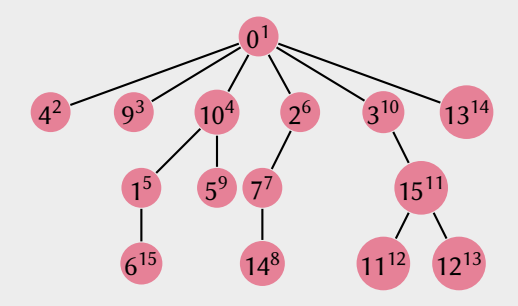

 $\left\langle \cdot \right\rangle$  .  $\Box$ 

一句

E

 $2Q$ 

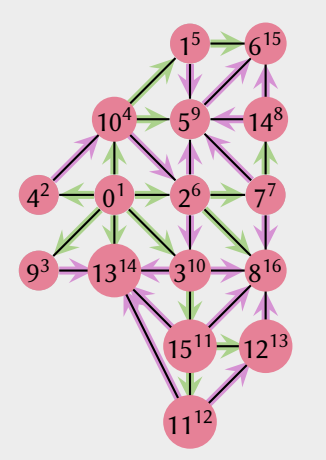

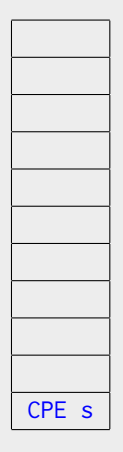

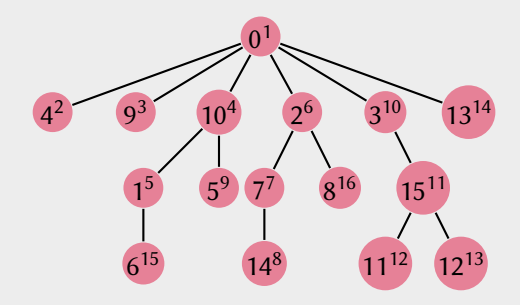

 $\left\langle \cdot \right\rangle$  .  $\Box$ 

一句

E

 $2Q$ 

#### AMPA Z EPAMPA Z EPAMPA Z EPAMPA Z EPAMPA Z EPAMPA Z EPAMPA Z EPAMPA Z E Búsqueda por prioridad Redes completas y búsqueda lineal

En muchas aplicaciones de redes se puede suponer que la red es completa. En este caso, el ciclo de busqueda es innecesario pues solo se llamaría a prioridad una vez. Además, si la red está representada por su matriz de adyacencia, entonces podemos hacer búsqueda lineal en p sin pérdida de eficiencia (la búsqueda de vecinos ya toma tiempo lineal).

```
int minPrioridad ( red r, int p[] , int visto []) {
  int u, q = INT_MAX ; // prioridad infinita
  for (int v = 0; v < r.n; v^{++})
    if (visto [v] == 0 && p[v] < q) {
      u = v; // vertice no visto
      q = p[v]; \qquad \qquad \frac{1}{2} con menor prioridad
    }
 return u;
}
```
KORK (FRAGER CELL CRO)

#### XXYA ZEXXYAZEXXYAZEXXYAZEXXYAZEXXYAZEXXYAZEXXYAZEXXYAZE Búsqueda por prioridad

Implementación con matrices de adyacencia (red completa, búsqueda lineal)

```
void prioridad (red r, int u, int p[]) {
  int \times v isto = (int \star) calloc(r.n, sizeof(int));
  for (int orden = 1; orden \leq r.n; orden ++) {
    visto [u] = orden:
    u = minPrincipal(r, p, visto);}
  free (visto);
}
```
 $2Q$ 

医牙质 医牙骨下

#### <span id="page-35-0"></span>AMPA Z EPAMPA Z EPAMPA Z EPAMPA Z EPAMPA Z EPAMPA Z EPAMPA Z EPAMPA Z E Búsqueda por prioridad **Observaciones**

- **1** El orden de visita es de acuerdo a la prioridad de los vértices.
- **2** Cada vértice se visita una vez y cada arista se visita dos veces.
- $\bf{3}$  El tiempo de ejecución depende de la representación (matriz con búsqueda lineal  $n^2,$ listas de advacencia con montículo  $(n + m) \log_2 n$ .
- **4** Las aristas que visitan por primera vez vértices no vistos forman un bosque de búsqueda por prioridad.
- Este algoritmo se usa sin cambios en digráficas, aunque cambia el comportamiento.
	- **1** Cada vértice y cada arco se visitan una vez.
	- <sup>2</sup> Los arcos que no pertenecen al bosque de búsqueda por prioridad pueden apuntar hacia arriba, hacia abajo o ser transversales.

 $2Q$ 

K ロ ▶ K @ ▶ K 코 ▶ K 코 ▶ │ 코